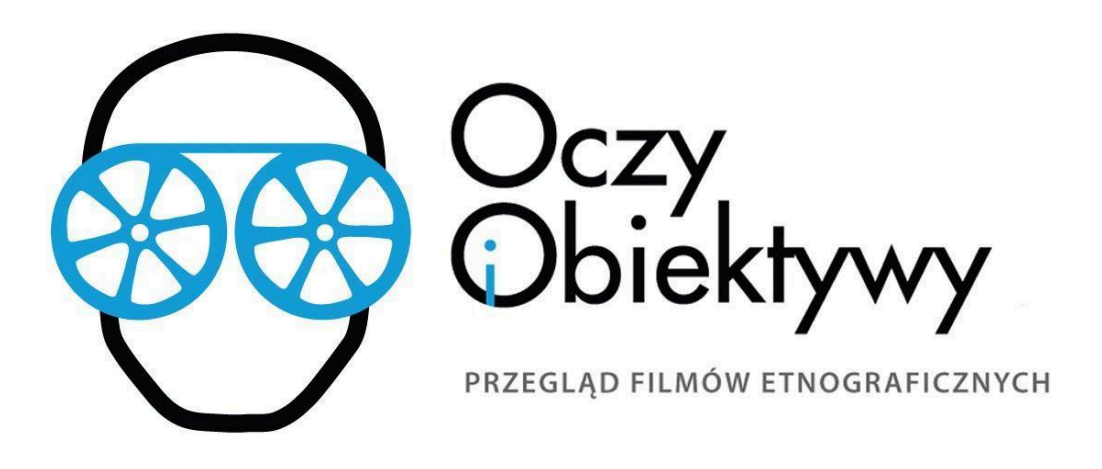

## **Trwa nabór do XVIII edycji Przeglądu Filmów Etnograficznych "Oczy i Obiektywy"**

Do **1 września 2024 roku** można zgłaszać filmy do XVIII Przeglądu Filmów Etnograficznych "Oczy i Obiektywy".

Organizatorami przeglądu są [Stowarzyszenie](https://etnograficzna.pl/) Pracownia Etnograficzna im. Witolda Dynowskiego, Państwowe Muzeum [Etnograficzne](https://ethnomuseum.pl/) w Warszawie, Instytut Etnologii i [Antropologii](https://www.etnologia.uw.edu.pl/) Kulturowej Uniwersytetu [Warszawskiego](https://www.etnologia.uw.edu.pl/) oraz Koło [Naukowe](https://www.facebook.com/koloetno/) Etno.

Przegląd "Oczy i Obiektywy" odbędzie się na przełomie listopada i grudnia 2024 roku w Państwowym Muzeum Etnograficznym w Warszawie.

Przegląd służy prezentacji różnorodnych form filmów etnograficznych oraz filmów dokumentalnych wrażliwych na sprawy społeczne. Wydarzenie będzie okazją do pokazania współczesnych polskich i zagranicznych produkcji tworzonych przez antropologów oraz filmowców łączących pasję do kina i etnografii.

Dodatkowe informacje na temat wydarzenia można uzyskać mailowo: [oczyiobiektywy@etnograficzna.pl](mailto:oczyiobiektywy@gmail.com) oraz na stronie [www.oczyiobiektywy.pl](https://www.oczyiobiektywy.pl/) i na [Facebooku](https://www.facebook.com/oczy.obiektywy/).

## **Linki do naboru:**

- 1. [Regulamin](https://docs.google.com/document/d/1L4ILpIdLc1K8ESWdxTSa8jF6KG5hSDZ-/edit?usp=sharing&ouid=107761873221607730032&rtpof=true&sd=true) przeglądu
- 2. Formularz zgł[oszeniowy](https://docs.google.com/forms/d/e/1FAIpQLSce4U9ibk-ZO0mR6tX-sTrEF2ySJDgAl9ZAUQKTLp8hx_Hwnw/viewform?usp=sf_link)

**Regulamin naboru oraz formularz zgłoszeniowy dostępne są także w języku angielskim:**

- 1. Regulamin w języku [angielskim](https://docs.google.com/document/d/1bn_6c3V3I_5fgsPixpMzmbai1l3ilXl3/edit?usp=sharing&ouid=107761873221607730032&rtpof=true&sd=true)
- 2. Formularz zgłoszeniowy w języku [angielskim](https://docs.google.com/forms/d/e/1FAIpQLSffrw3yeijR8TtaoQWNjp1n58VzSEy85eOZFmd2DNV-yQlw3w/viewform?usp=sf_link)

**Zachęcamy do nadsyłania zgłoszeń i do zobaczenia w końcu listopada!**